## **RANCANG BANGUN HOTSPOT LOGIN UNTUK GURU DAN SISWA PADA SMP N 2 TRIMURJO**

**SKRIPSI**

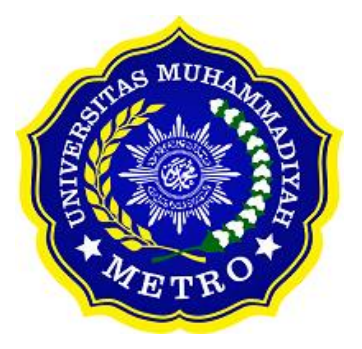

**OLEH : MUHAMAD ARDI OKTAVIAN NPM. 19430035**

**ILMU KOMPUTER FAKULTAS ILMU KOMPUTER UNIVERSITAS MUHAMMADIYAH METRO 2023**

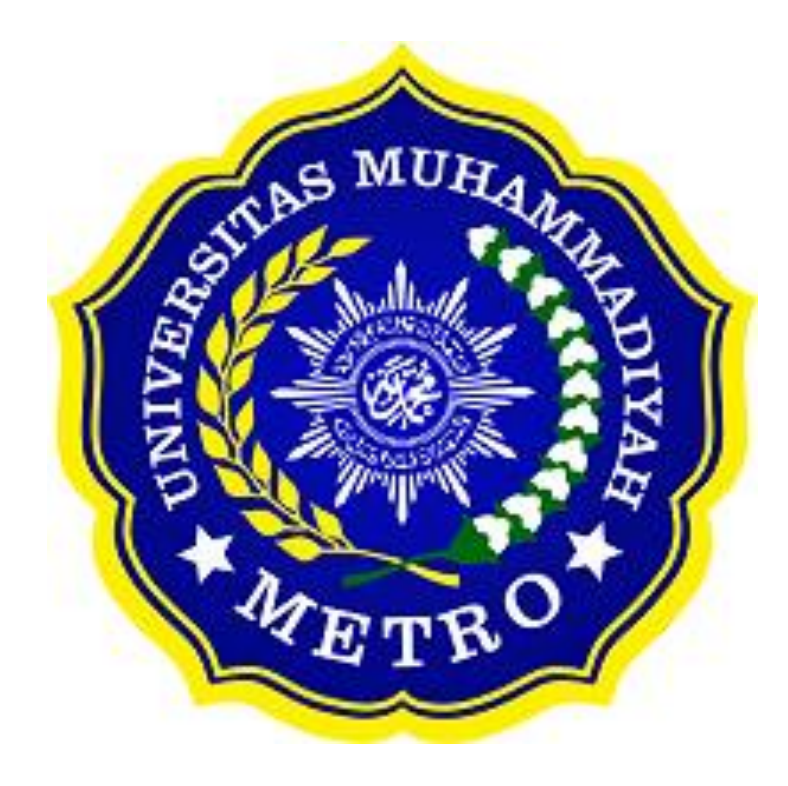

## **RANCANG BANGUN HOTSPOT LOGIN UNTUK GURU DAN SISWA PADA SMP N 2 TRIMURJO**

**SKRIPSI**

**Diajukan Untuk Memenuhi Salah Satu Persyaratan Dalam Menyelesaikan Program Sarjana**

## **MUHAMAD ARDI OKTAVIAN**

**NPM. 19430035**

**ILMU KOMPUTER FAKULTAS ILMU KOMPUTER UNIVERSITAS MUHAMMADIYAH METRO 2023**

#### **ABSTRAK**

SMP N 2 Trimurjo mempunyai lebih dari 50 siswa yang menggunakan internet, dan masih ada pengguna lain seperti pihak luar lingkungan di SMP N 2 TRIMURJO. Maka dari itu kecepatan internet untuk guru dan yang berada di sekolahan sangat lambat juga belum ada penerapan manajemen hotspot user dan pembagian jaringan. Tujuan dari penelitian ini adalah untuk mengembangkan jaringan internet dan hotspot login jaringan untuk guru dan siswa pada SMP N 2 Trimurjo. Metode yang digunakan adalah metode Four D dengan tahap pengembangan yaitu Define (Pendefinisian), Design (Perancangan), Develop (Pengembangan), dan Disseminate (Penyebaran). Hasil penelitian ini adalah sebuah rancangan hotspot Login untuk Guru Dan Siswa Pada SMP N 2 Trimurjo, yaitu dengan menggunakan Router mikrotik, Acces point, Switch, Dan Software Putty. Dengan adanya Hotspot login hadir untuk membantu para guru, staf dan siswa untuk menggunakan akses internet di SMP N 2 Trimurjo dengan lebih mudah. Adanya manajemen bandwidth mendistribusikan kecepatan akses jaringan dan dengan adanya Winbox, mempermudah admin untuk melakukan konfigurasi jaringan. Peneliti menyarankan kepada peneliti selanjutnya untuk menambah Bandwidth untuk memenuhi kebutuhan SMP N 2 Trimurjo.

**Kata kunci**: Sekolah; Hotspot Login; Four D

#### **ABSTRACT**

SMP N 2 Trimurjo has more than 50 students who use the internet, and there are still other users such as parties outside the environment at SMP N 2 TRIMURJO. Therefore, internet speed for teachers and those in schools is very slow and there is no implementation of user hotspot management and network sharing. The aim of this research is to develop an internet network and network login hotspot for teachers and students at SMP N 2 Trimurjo. The method used is the Four D method with development stages, namely Define, Design, Develop and Disseminate. The result of this research is a hotspot login design for teachers and students at SMP N 2 Trimurjo, namely using a Mikrotik router, access point, switch, and Putty software. With the Hotspot login, it is here to help teachers, staff and students to use internet access at SMP N 2 Trimurjo more easily. The existence of bandwidth management distributes network access speed and with Winbox, it makes it easier for admins to configure the network. The researcher suggests to future researchers to increase the bandwidth to meet the needs of SMP N 2 Trimurjo.

**Keywords:** School; Hotspot Login; Four D

#### **RINGKASAN**

Muhamad Ardi Oktavian. 2023*. Rancang Bangun Hotspot Login Untuk Guru Dan Siswa Pada SMP N 2 Trimurjo*. Skripsi. Program Studi Ilmu Komputer, Fakultas Ilmu Komputer. Universitas Muhammadiyah Metro. Pembimbing (1) Arif Hidayat, S.T., M.Kom. (2) Guna Yanti K.S.Siregar, S.Kom., M.T.I.

#### **Kata kunci**: Sekolah; Hotspot Login; Four D

Latar belakang masalah yang ada pada SMP N 2 Trimurjo yaitu ada lebih dari 50 siswa yang menggunakan internet, dan masih ada pengguna lain seperti pihak luar lingkungan di SMP N 2 TRIMURJO. Maka dari itu kecepatan internet untuk guru dan yang berada di sekolahan sangat lah lambat karena banyaknya pengguna, jadi kendala yang ada di SMP N 2 Trimurjo adalah tidak adanya penerapan manajemen hotspot user dan pembagian jaringan dalam akses internet khususnya untuk guru dan siswa. Oleh karena itu, perlu adanya pembagian akses jaringan internet bagi guru dan siswa dengan menerapkan manajemen hotspot user dan manajemen bandwidth untuk mencegah pencurian jaringan oleh pengguna lain. Oleh karena itu, penerapan ini untuk membuat koneksi internet antara guru dan siswa menjadi lebih baik.

Tujuan dari penelitian ini adalah untuk mengembangkan jaringan internet untuk guru dan siswa pada SMP N 2 Trimurjo, untuk membuat hotspot login pada jaringan internet SMP N 2 Trimurjo yang khususnya untuk guru dan siswa dan untuk akses internet yang layak bagi guru dan siswa.

Metode penelitian yang digunakan dalam penelitian ini adalah Jenis penelitian tersebut meliputi kajian pengembangan atau R&D *(Research and Development*). Dalam metode pengembangan jaringan, penelitian ini mengadopsi metode 4D, yaitu metode empat tahap pengembangan yaitu *Define* (Pendefinisian), *Design* (Perancangan), *Develop* (Pengembangan), dan *Disseminate* (Penyebaran).

Berdasarkan hasil penelitian yang telah dilaksanakan pada SMP N 2 Trimurjo tujuan dari penelitian ini tentang keamanan hotspot login dan manajemen bandwidth dengan menggunakan metode simple Queue yang penulis sudah terancang dari awal, dan telah berhasil di impelementasikan pada SMP N 2 Trimurjo. Dengan adanya Hotspot login hadir untuk membantu para guru, staf dan siswa untuk menggunakan akses internet di SMP N 2 Trimurjo dengan lebih mudah. Berdasarkan perancangan manajemen bandwidth, dihasilkan distribusi kecepatan akses jaringan internet SMP N 2 Trimurjo. Yaitu bagi guru, siswa dan laboratorium komputer berharap dapat mengoptimalkan penggunaan internet di SMP N 2 Trimurjo dengan menggunakan Simple Queue pada router proxy untuk manajemen bandwidth. Pengoprasian mikrotik dengan menggunakan winbox mempermudah admin untuk melakukan konfigurasi pada jaringan. Dengan adanya mikrotik, maka dapat diketahui jika adanya pc atau client yang tidak dapat melakukan koneksi atau sedang down.

## **PERSETUJUAN**

Skripsi oleh MUAHAMAD ARDI OKTAVIAN ini,

Telah diperbaiki dan disetujui untuk diuji

Metro, 24 Agustus 2023

Pembimbing I

 $\overline{\phantom{a}}$ 

Arif Hidayat, S.T., M.Kom.<br>NIDN. 0229048901

Pembimbing II

Guna Yanti K.S.Siregar, S.Kom., M.T.I. NIDN. 0222098401

Ketua Program Studi

工品类成果与核

Mustika, S.Kom., M.Kom.<br>NIDN. 0204038302

÷

t,

## **PENGESAHAN**

Telah dipertahankan di depan Timur Pengujian Depan Tim Pengujian Pengujian Pengujian Pengujian Pengujian Pengujian Pengujian Pengujian Pengujian Pengujian Pengujian Pengujian Pengujian Pengujian Pengujian Pengujian Penguji Telah dipertahankan di depan Tim Penguji<br>Pada tanggal 07 September 2023

Tim Penguji Arif Hidayat, S.T., M.Kom. , Penguji II Guna Yanti K.S.Siregar, S.Kom., M.T.I

Pujianto., S.Kom. M.Kom.

Fakultas Ilmu Komputer Dekan,

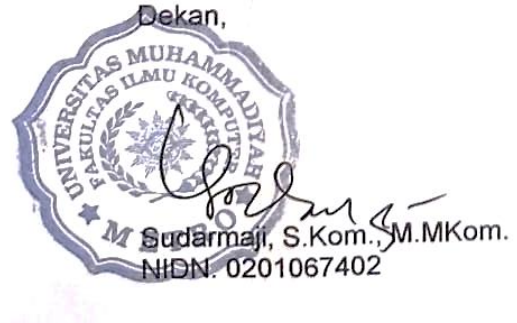

, Penguji Utama

## **MOTTO**

يَرْفَعِ اللَّهُ الَّذِينَ آمَنُوا مِنْكُمْ وَالَّذِينَ<br>أُوتُوا الْعِلْمَ دَرَجَاتٍ ۚ وَاللَّهُ بِمَا تَعْمَلُونَ خَبِيرٌ

Artinya: "Niscaya Allah akan meninggikan orang-orang beriman di antaramu dan orang-orang yang diberi ilmu pengetahuan beberapa derajat." **(Q.S.Al- Mujadilah:11)**

"Tetap Fokus Niat Semangat Sampai Bismillah Menjadi Alhamdulillah" **(Kang Mas Tusiman (PSHT))**

#### **PERSEMBAHAN**

Rasa syukur kepada Allah SWT atas rahmat dan hidayah-Nya sehingga penulis dapat menyelesaikan skripsi ini dengan tepat waktu. Skripsi ini kupersembahkan kepada:

- 1. Ibu Susiati dan bapak Siswanto terismewaku persembahkan kepada kedua orang tuaku yang telah mendidik, merawat dan mengajariku kerasnya kehidupan,do'a serta dukungan dari orang tua tanpa lelah demi keberhasilan studiku.
- 2. Terimakasih kepada ibu Mustika., S.Kom, M.Kom selaku Kaprodi S1 Ilmu Komputer.
- 3. Bapak Ibu Dosen Fakultas Ilmu Komputer Universitas Muhammadiyah Metro, terutama kepada bapak Arif Hidayat, S.T., M.Kom selaku dosen pembimbing satu dan Ibu Guna Yanti K.S.Siregar, S.Kom.,M.T.I selaku dosen pembimbing dua yang selelu senantiasa membimbing dalam proses pembuatan skripsi.
- 4. Bapak ibu guru dan staff yang berada pada SMP N 2 Trimurjo saya ucapkan terima kasih karena telah di beri izinkan untuk tempat penelitian
- 5. Pendekar dan Srikandi Persaudaraan Setia Hati Terate, khususnya Ranting Rumbia yang selalu mendoakan saya agar cepat lulus
- 6. Almamater tercinta Universitas Muhammadiyah Metro.
- 7. Terima kasih terhadap saya sendiri yang diberikan kekuatan untuk menyelesaikan skripsi ini.

#### **KATA PENGANTAR**

دِنَّبِ وَالْإِيَّالِ<del>ِيْتِ</del>جُزَّالِمَّتَّامِيَّةَ

Puji syukur atas kehadirat Allah SWT, yang telah melimpahkan rahmat dan hidayah-Nya sehingga penulis dapat menyelesaikan skripsi yang berjudul "**Rancang Bangun Hotspot** *Login* **Untuk Guru dan Siswa Pada SMP N 2 Trimurjo**" dengan baik. Shalawat serta Salam disampaikan kepada junjungan kita Nabi Muhammad SAW, semoga mendapatkan syafa'at-Nya di hari akhir nanti. Amin

Penyelesaian skripsi ini tidak terlepas dari bantuan, doa, bimbingan, dukungan, dan kerja sama dari berbagai pihak. Oleh karena itu, penulis menyampaikan terima kasih kepada:

- 1. Bapak Dr. Nyoto Suseno, M.Si., selaku Rektor Universitas Muhammadiyah Metro.
- 2. Bapak Sudarmaji, S.Kom., M.MKom. selaku Dekan Fakultas Ilmu Komputer Universitas Muhammadiyah sekaligus sebagai Dosen Pembimbing I yang telah memberikan arahan dan bimbingan selama penyususnan Skripsi ini.
- 3. Ibu Mustika, S.Kom., M.Kom, selaku Kaprodi Ilmu Komputer Universitas Muhammadiyah Metro.
- 4. Bapak Arif Hidayat, S.T., M.Kom. selaku Pembimbing I yang telah memberikan arahan dan bimbingan selama menyusun Skripsi ini.
- 5. Ibu Guna Yanti K.S Siregar, S.Kom., M. T.I. selaku Pembimbing II yang telah memberikan arahan dan bimbingan selama menyusun Skripsi ini
- 6. Seluruh rekan-rekan Fakultas Ilmu komputer angkatan 2019 yang telah berjuang bersama- sama selama kuliah.
- 7. Serta kepada semua pihak yang terlibat dan tidak dapat disebutkan satu persatu semoga Allah membalas kebaikannya.

Akhir kata penulis hanya dapat memohon dan berdoa atas segala bantuan, bimbingan, dukungan, semangat, dan do'a yang telah diberikan semoga menjadi pintu datangnya Ridho dan Kasih Sayang Allah SWT di dunia dan akhirat. *Aamiin ya Rabbal alamiin.* Penulis berharap semoga skripsi ini akan membawa manfaat yang sebesar-besarnya khususnya bagi penulis dan bagi pembaca pada umumnya.

Penulis

## **PERNYATAAN TIDAK PLAGIAT**

Saya yang bertanda tangan dibawah ini :

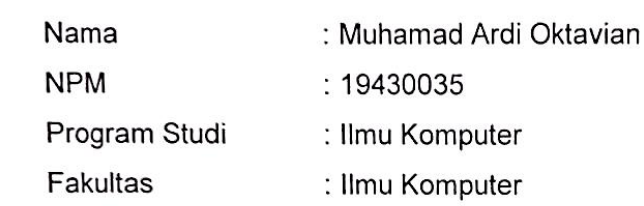

Dengan ini menyatakan bahwa yang tertulis di skripsi ini dengan judul "RANCANG BANGUN HOTSPOT LOGIN UNTUK GURU DAN SISWA PADA SMP N 2 TRIMURJO". Saya menyatakan bahwa yang tertulis di skripsi ini benarbenar hasil karya saya sendiri, bukan meniru karya tulis orang lain. Apabila dikemudian hari terdapat unsur plagiat didalam skripsi ini, maka saya bersedia bertanggung jawab sekaligus menerima sanksi berdasarkan aturan dan tata tertib yang berlaku pada Universitas Muhammadiyah Metro.

Demikian surat pernyataan ini saya sampaikan dalam keadaan sadar dan tanpa adanya paksaan.

> Metro, 15 September 2023<br>Yang membuat pernyataan,

Muhamad Ardi Oktavian NPM. 19430035

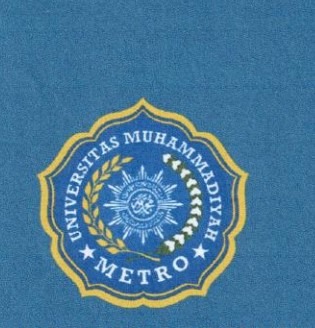

## **UNIT PUBLIKASI ILMIAH** UNIVERSITAS MUHAMMADIYAH **METRO**

# **SURAT KETERANGAN** UJI KESAMAAN (SIMILARITY CHECK)

Nomor: 613/II.3.AU/F/UPI-UK/2023

Unit Publikasi Ilmiah Universitas Muhammadiyah Metro dengan ini menerangkan bahwa:

**Nama NPM Jenis Dokumen**  : MUHAMAD ARDI OKTAVIAN  $: 19430035$ : SKRIPSI

Judul:

#### RANCANG BANGUN HOTSPOT LOGIN UNTUK GURU DAN **SISWA PADA SMP N 2 TRIMURJO**

Telah dilakukan validasi berupa Uji Kesamaan (Similarity Check) dengan menggunakan aplikasi Turnitin. Dokumen telah diperiksa dan dinyatakan telah memenuhi syaprat bebas uji kesamaan (similarity check) dengan persentase ≤20%. Hasil pemeriksaan uji kesamaan terlampir.

Demikian kami sampaikan untuk digunakan sebagaimana mestinya.

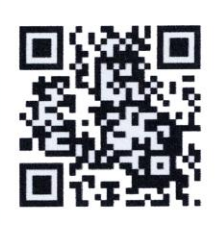

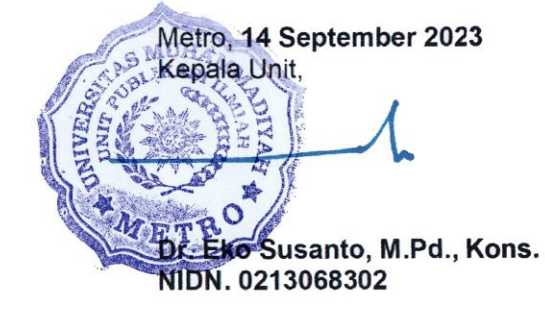

Alamat:

Jl. Ki Hajar Dewantara No.116 Iringmulyo, Kec. Metro Timur Kota Metro, Lampung, Indonesia

Website: upi.ummetro.ac.id E-mail: help.upi@ummetro.ac.id

# **DAFTAR ISI**

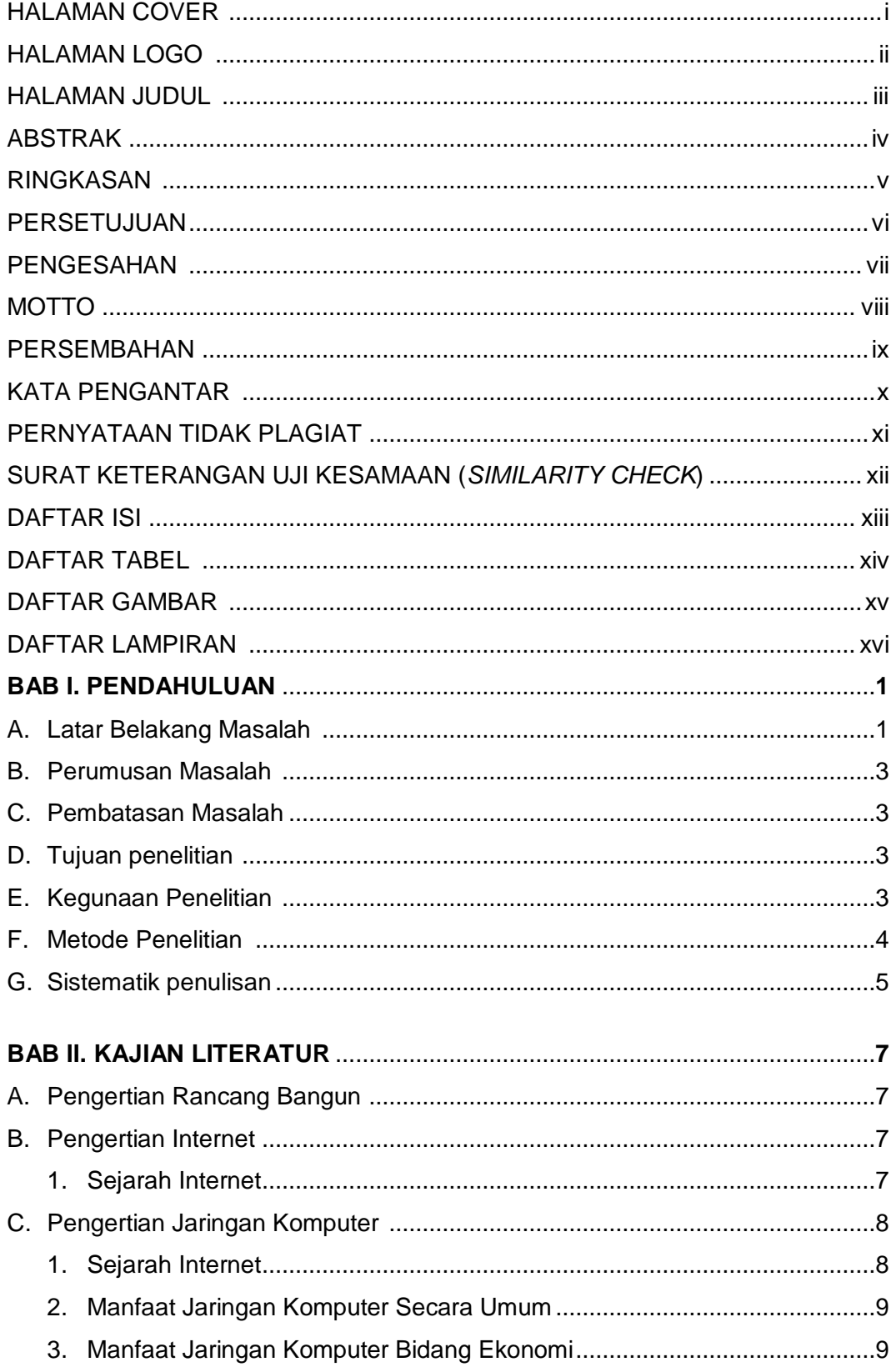

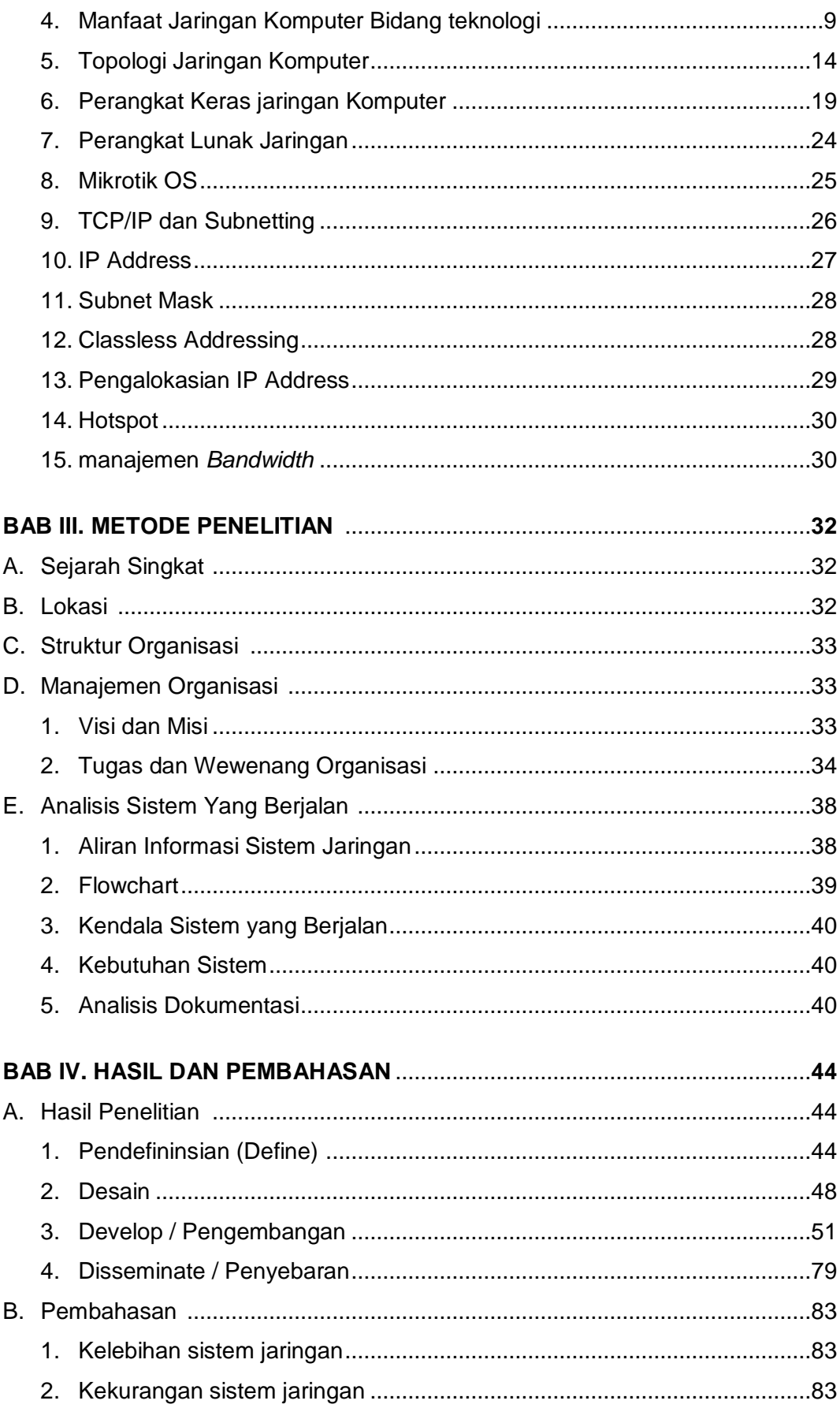

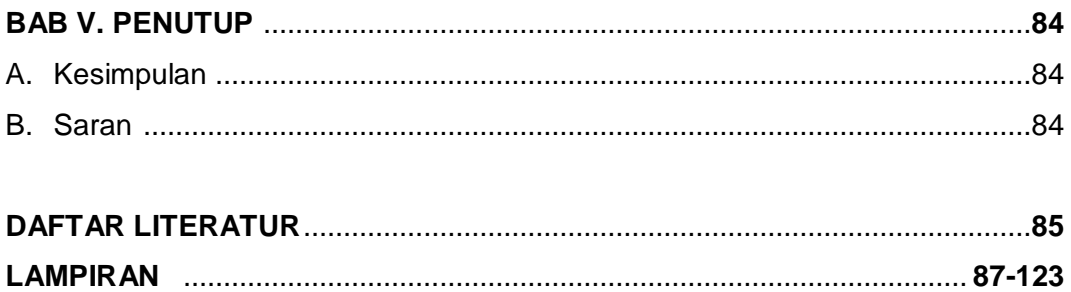

## **DAFTAR TABEL**

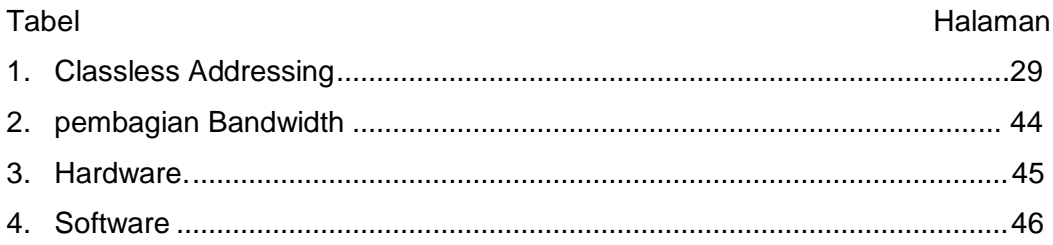

## **DAFTAR GAMBAR**

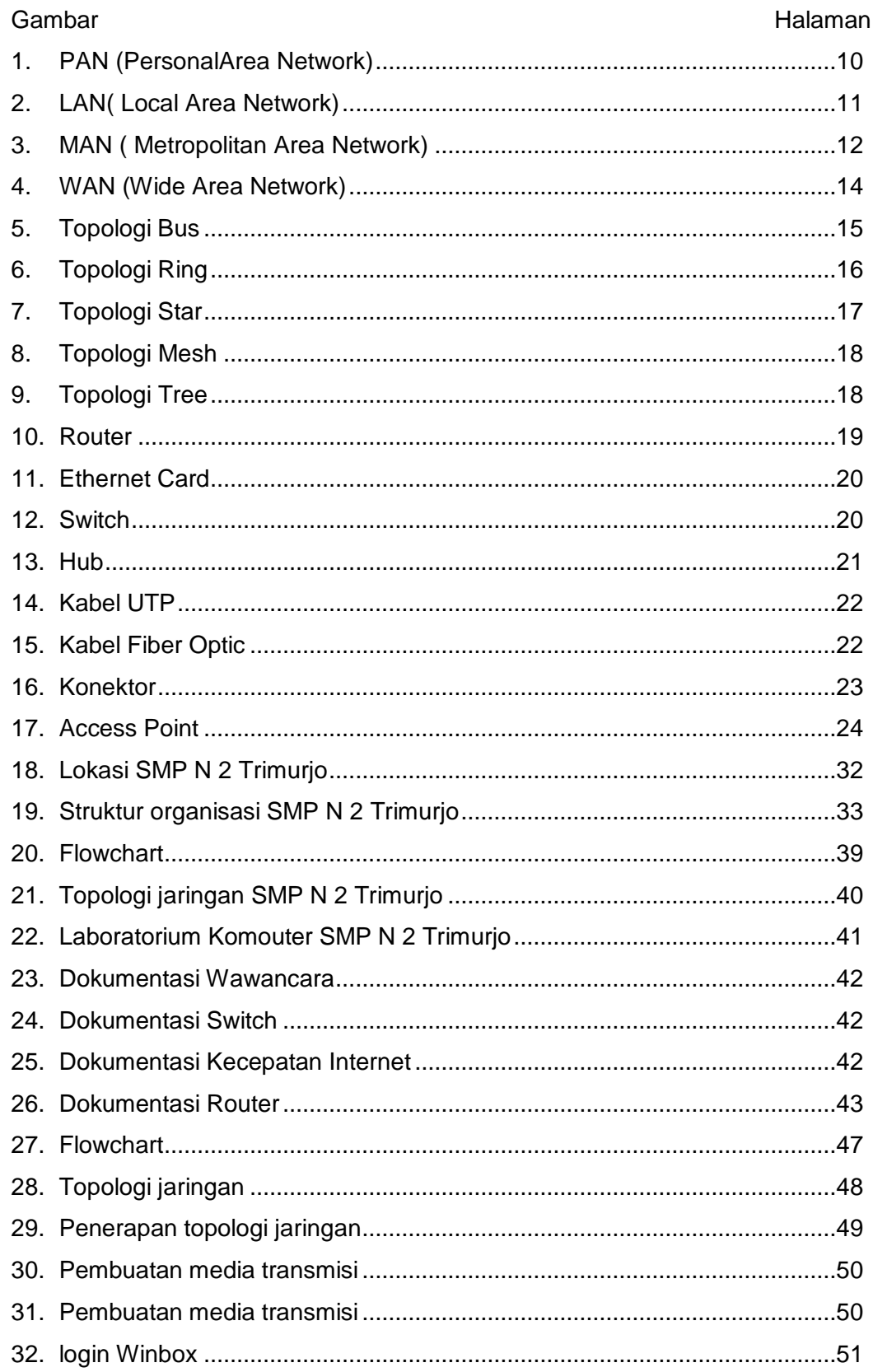

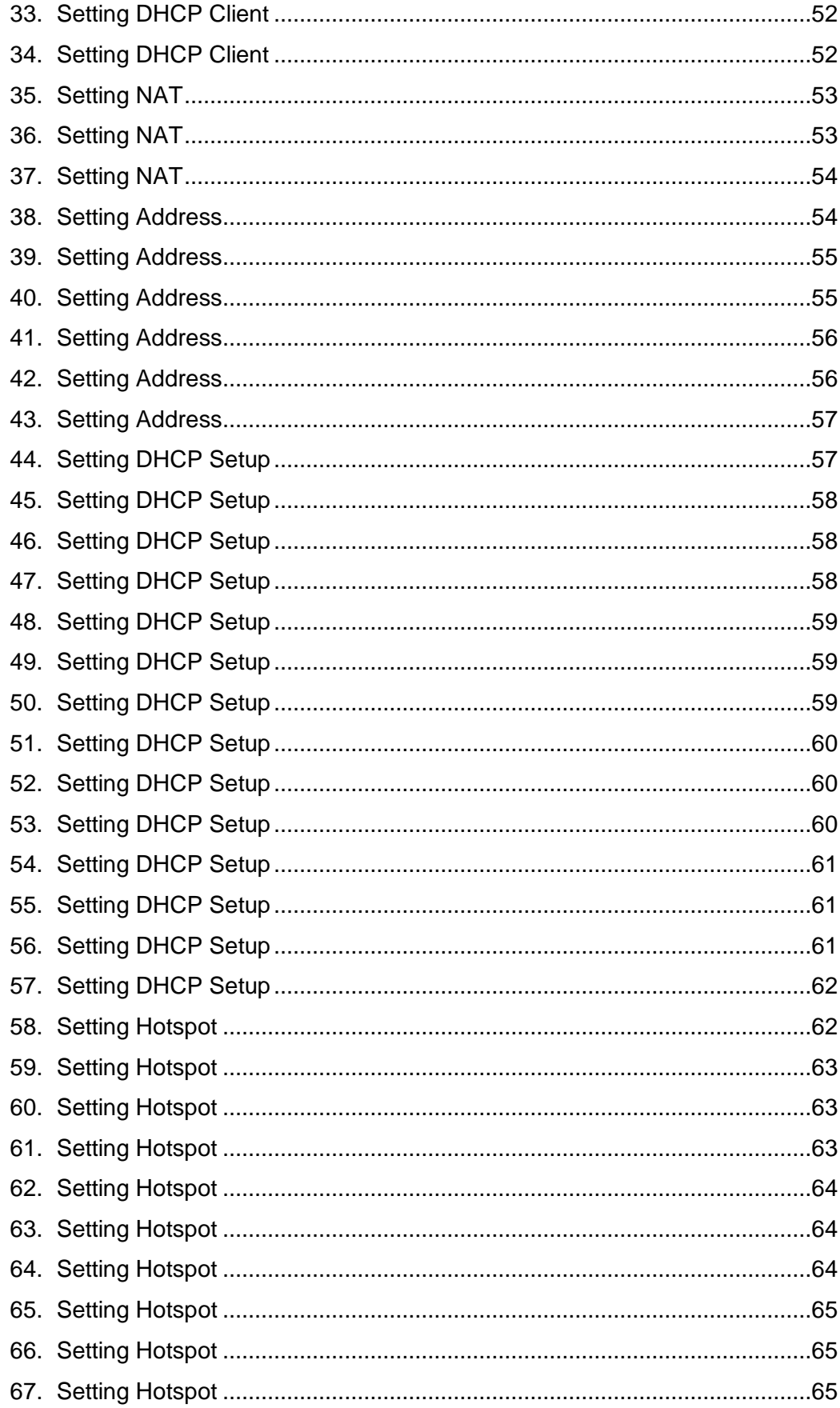

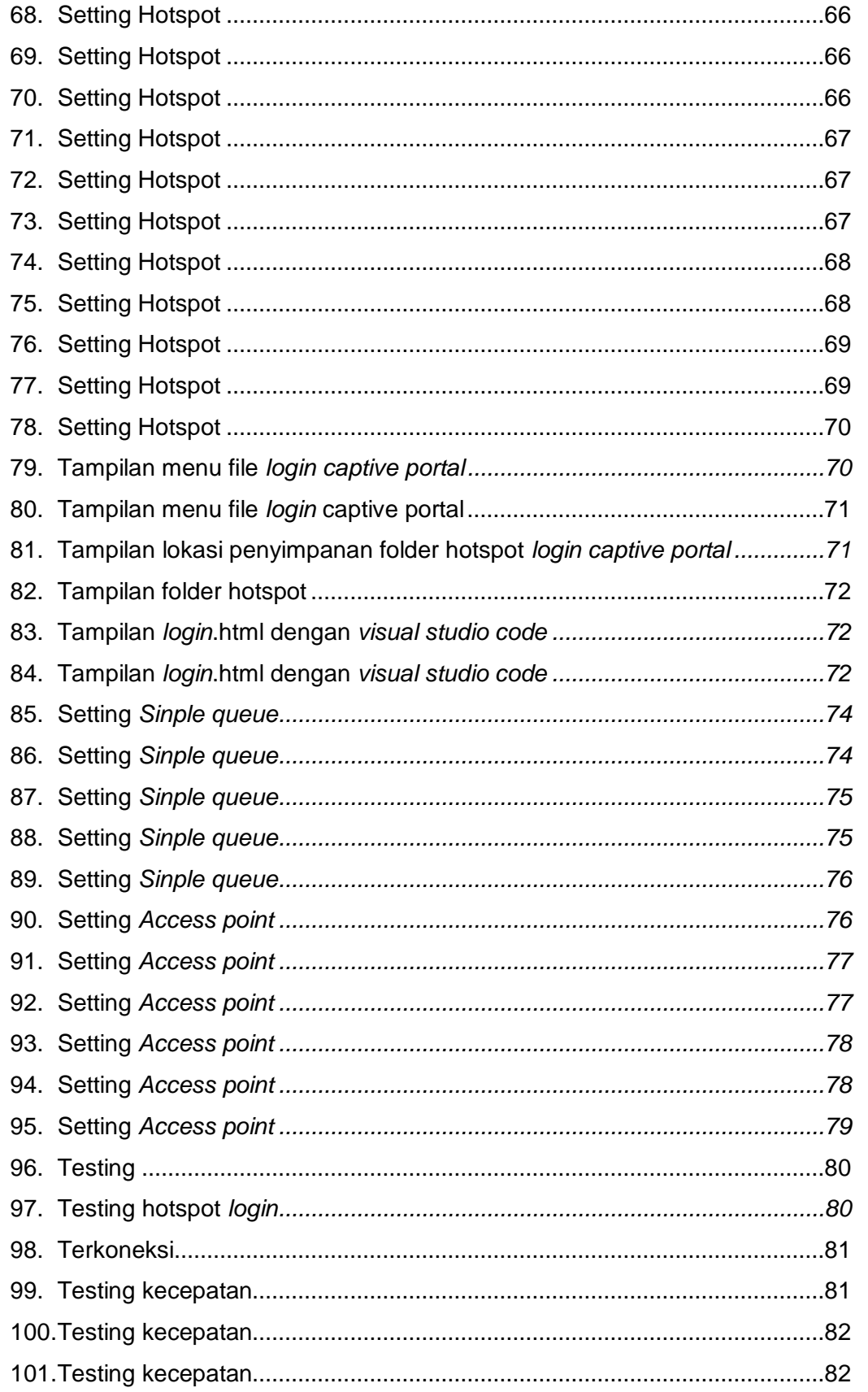

## **DAFTAR LAMPIRAN**

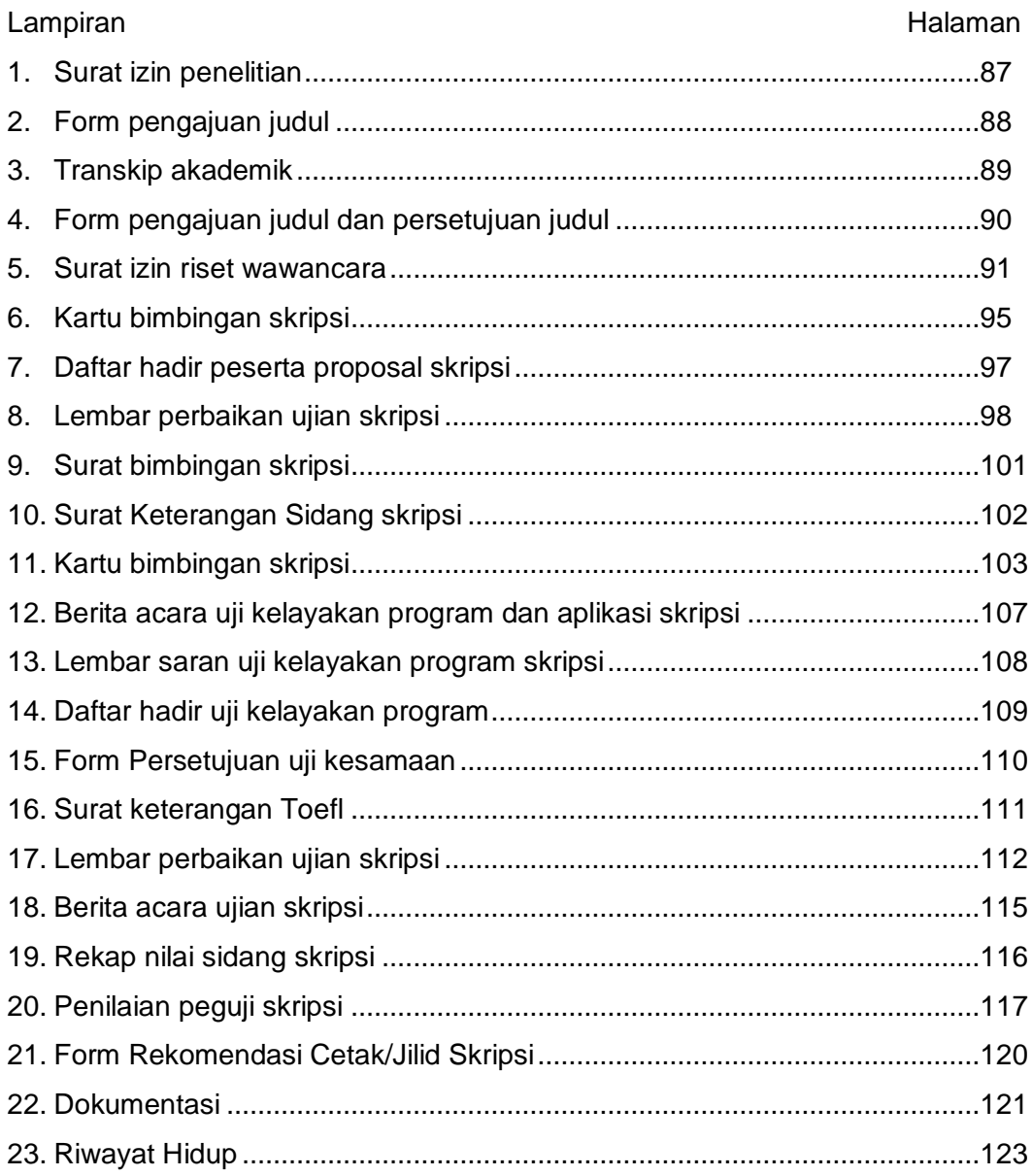